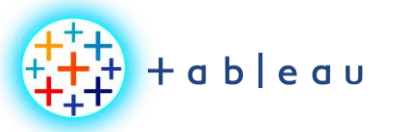

#### **Data Normalization**

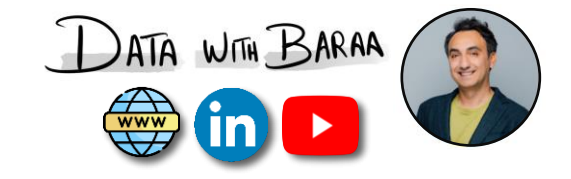

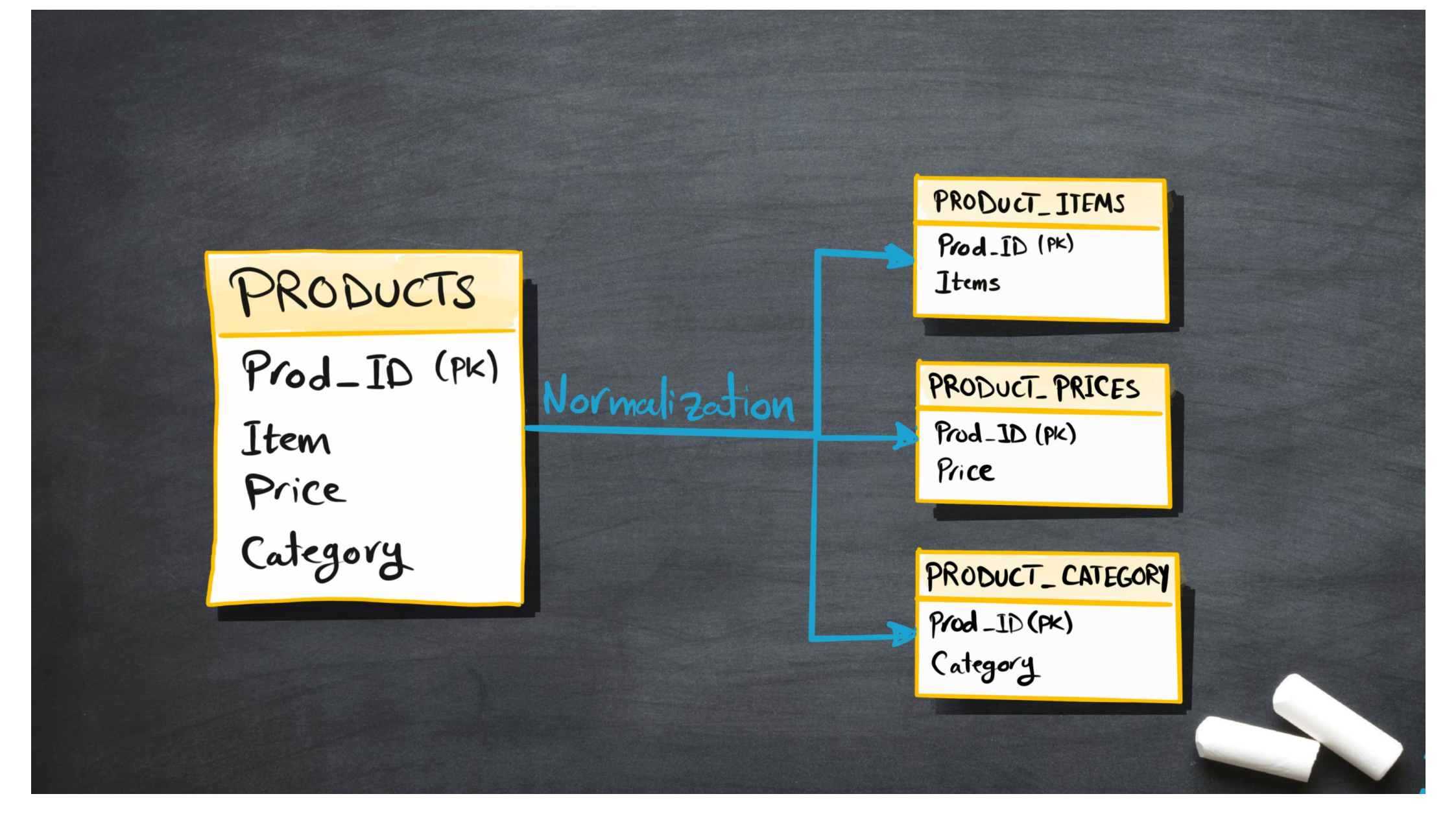

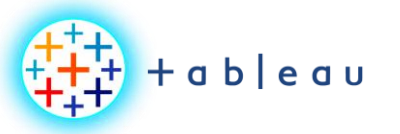

### **3 Types of Data Models**

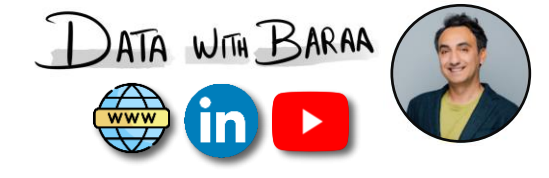

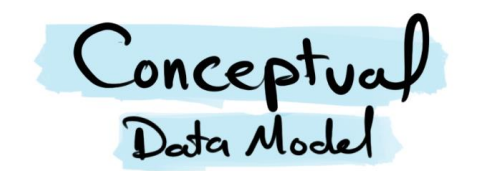

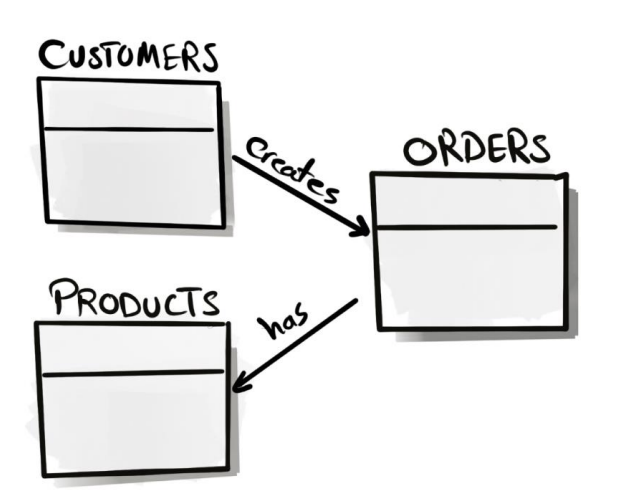

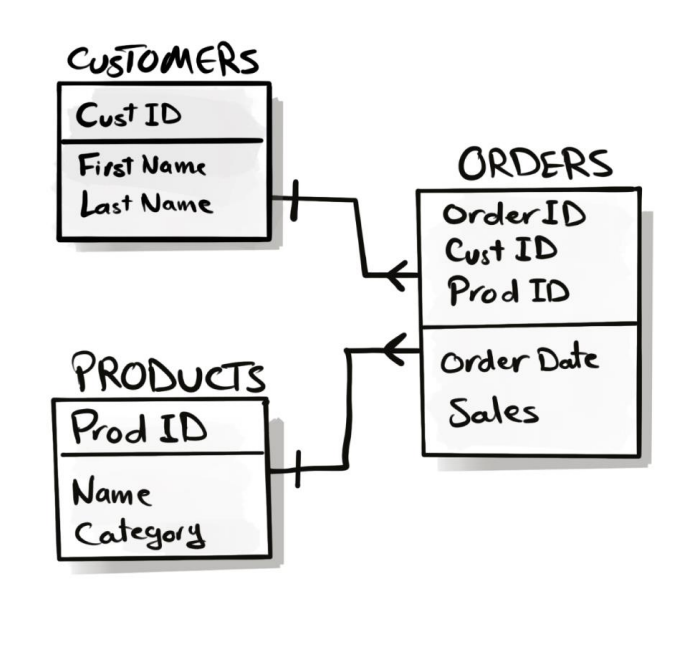

Logical<br>Data Model

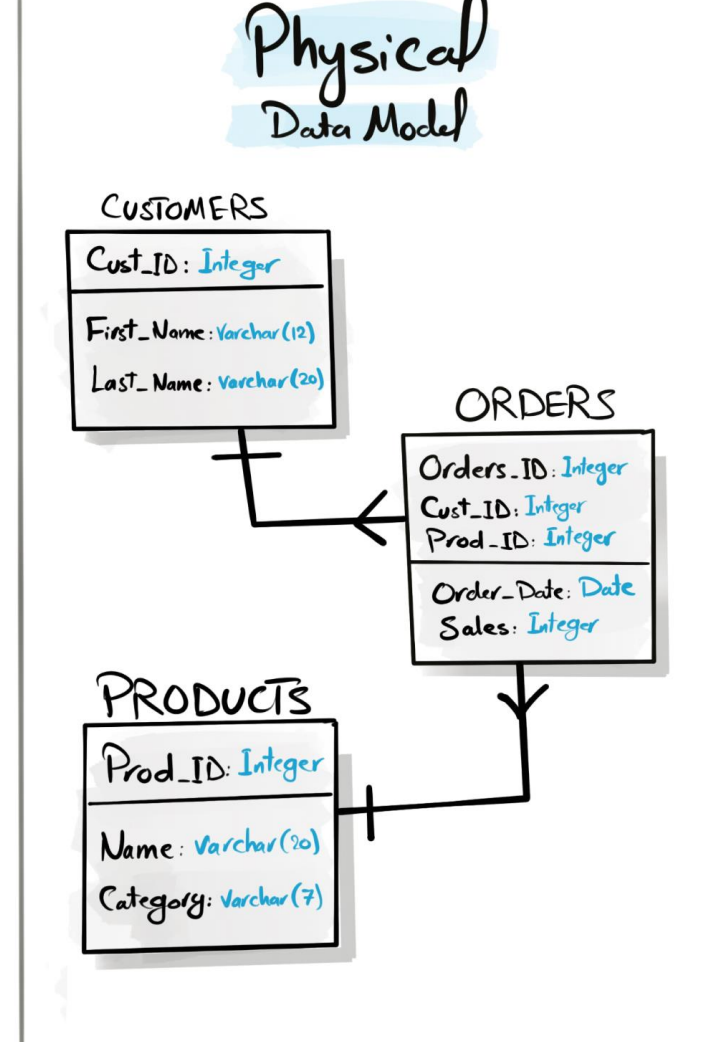

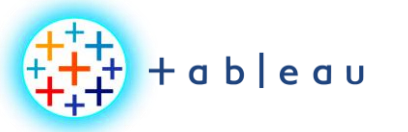

 $\mathbf{K}$ 

**Multi-Dimensional Data Models**

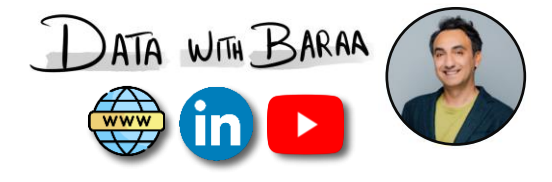

# STAR SCHEMA

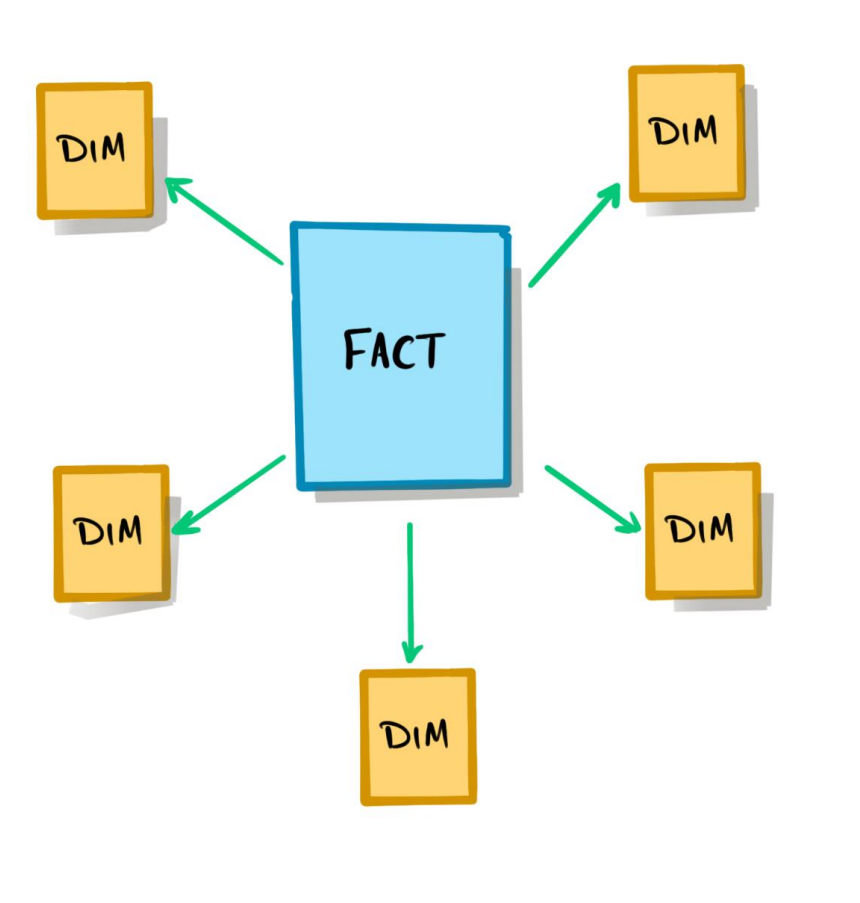

# SNOWFLAKE SCHEMA

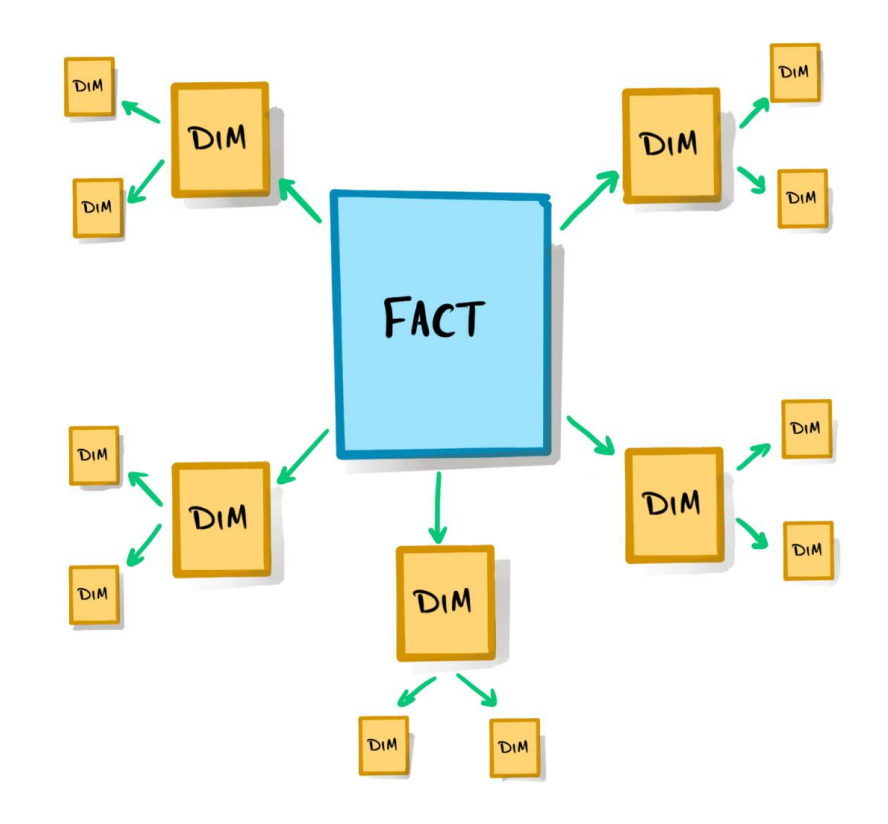

Tableau Ultimate Course | Section 5: Data Modeling | Concept of Data Modeling

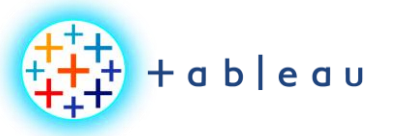

**Training Dataset Data Model**

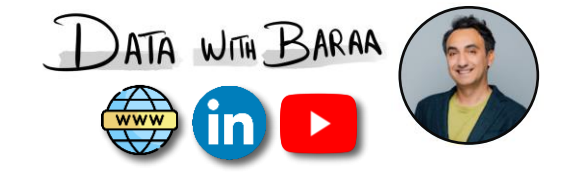

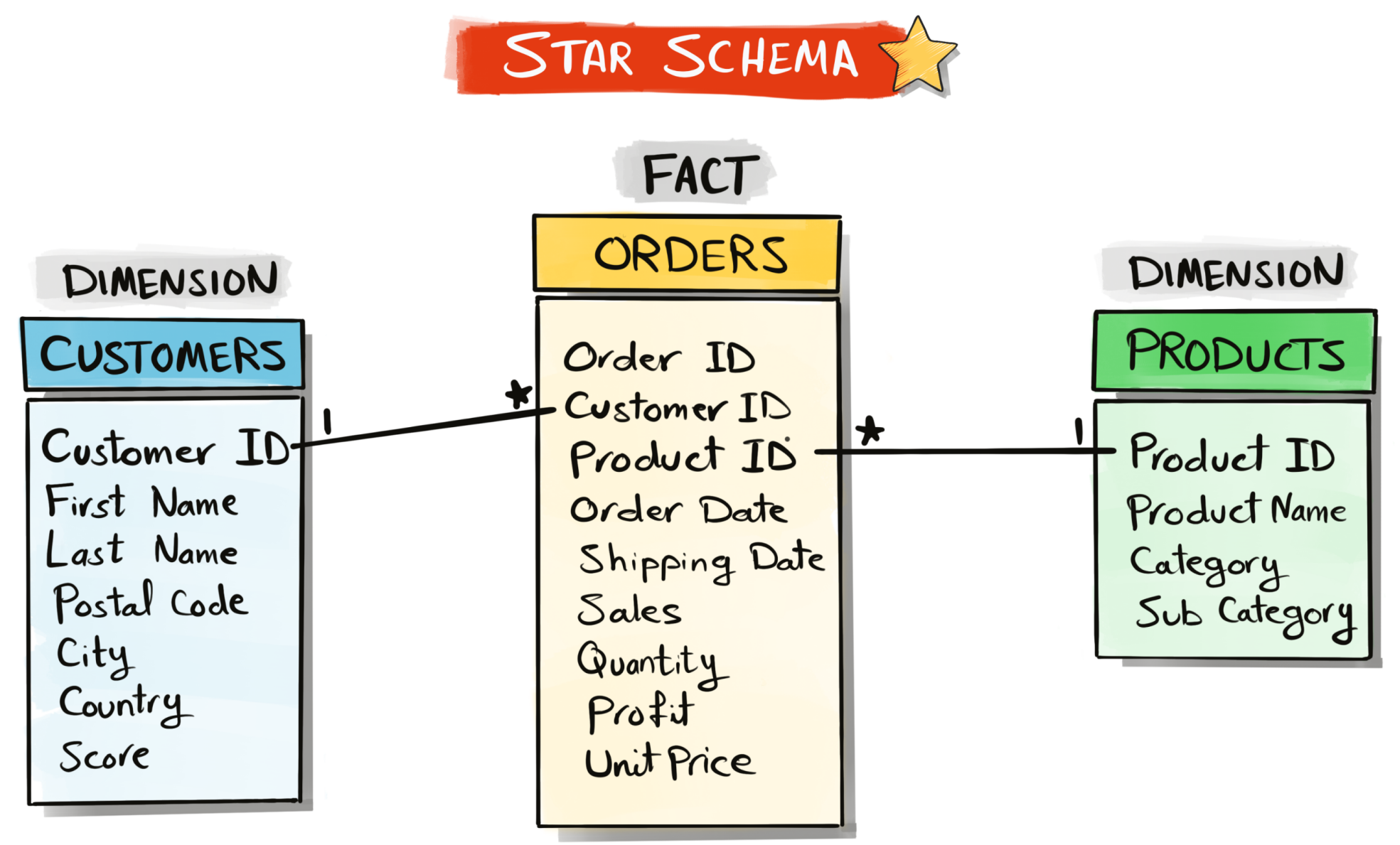

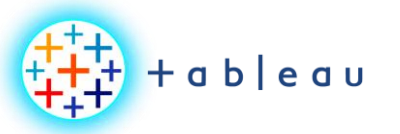

#### **Tableau Data Models**

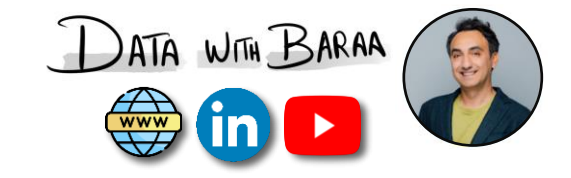

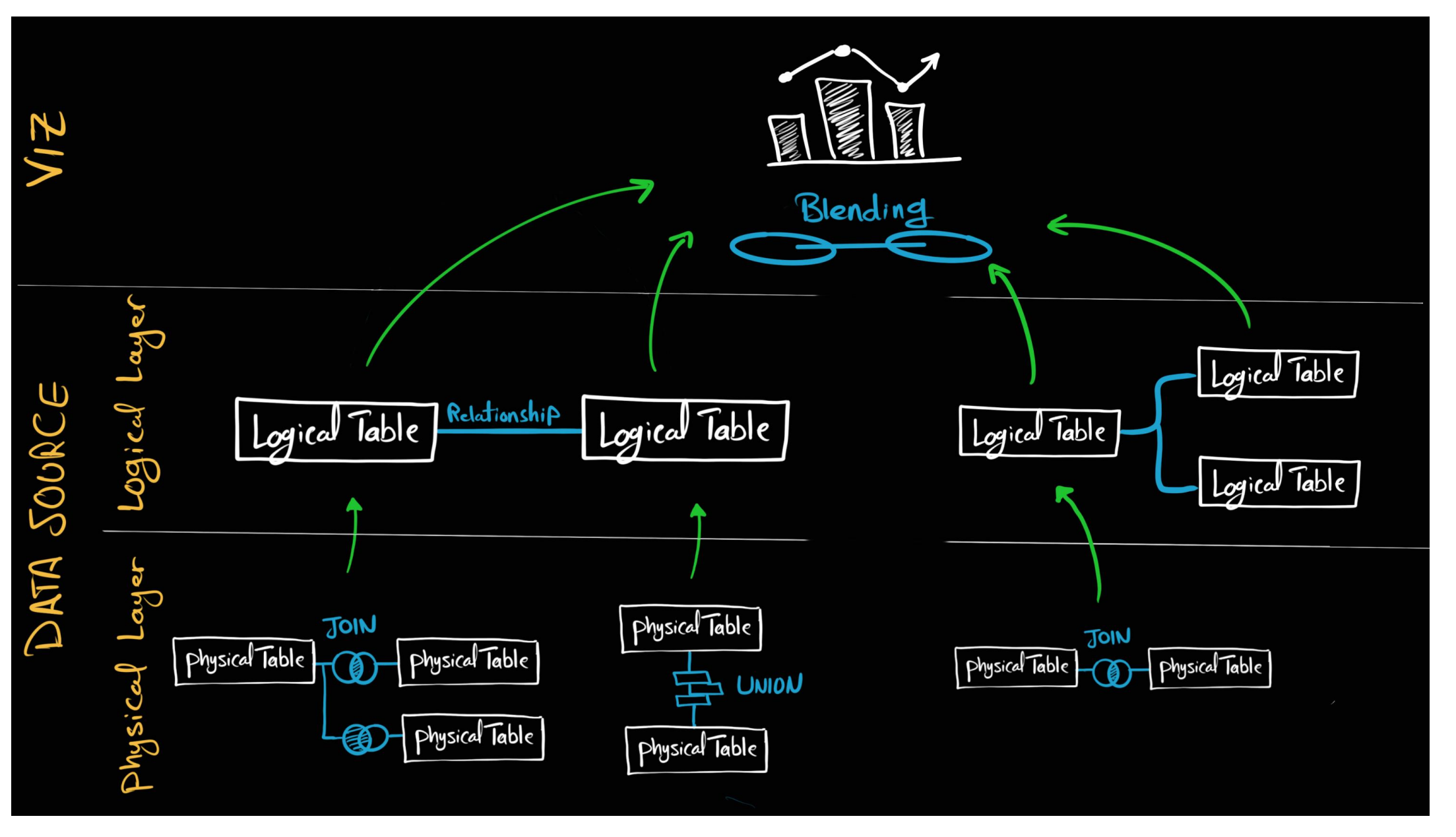

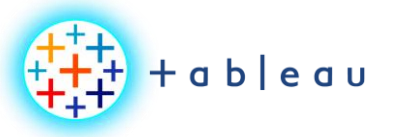

**JOINS**

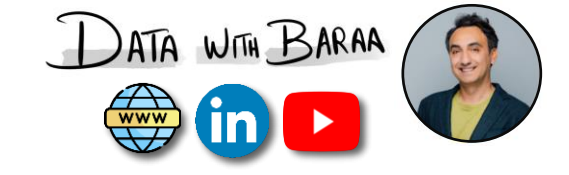

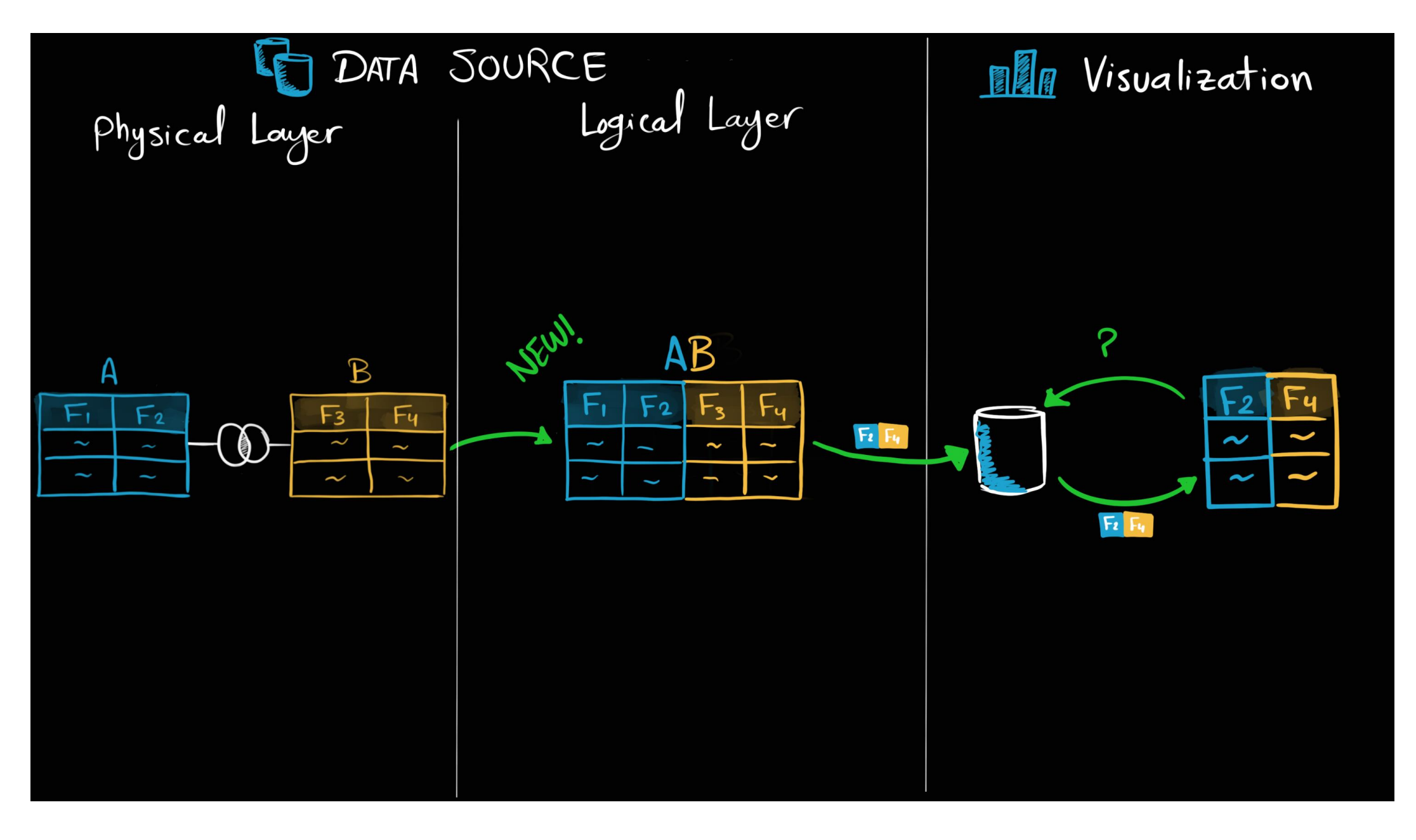

Tableau Ultimate Course | Section 5: Data Modeling | Joins

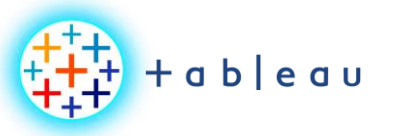

**JOINS**

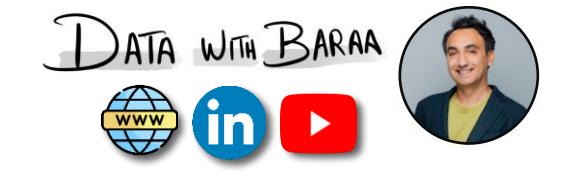

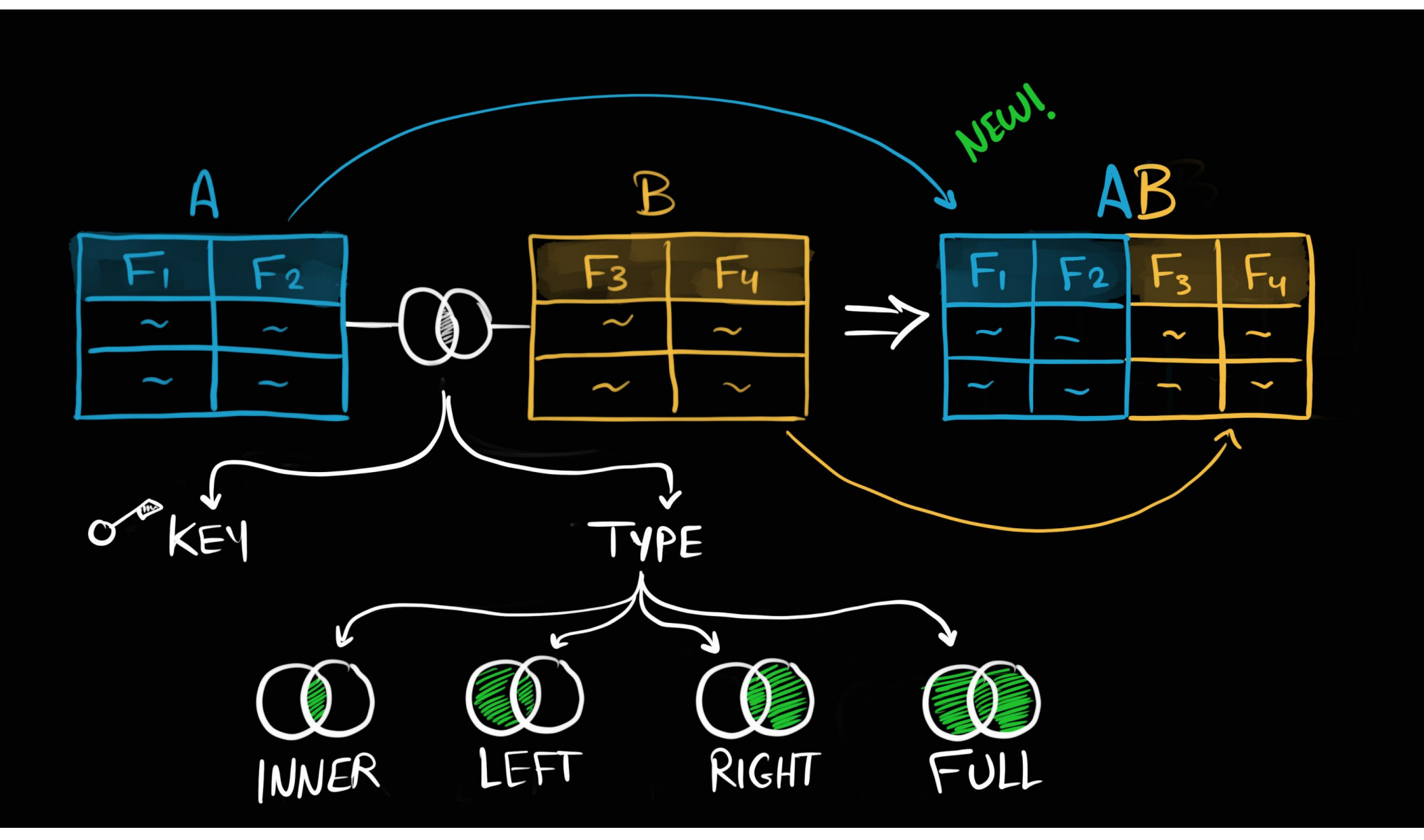

Tableau Ultimate Course | Section 5: Data Modeling | Joins

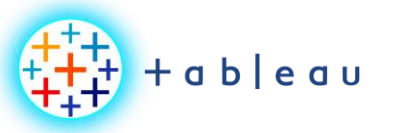

**JOIN TYPES**

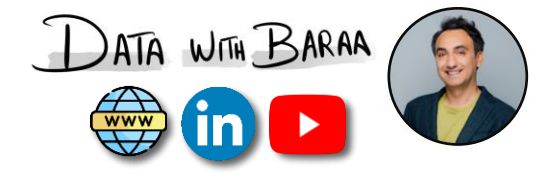

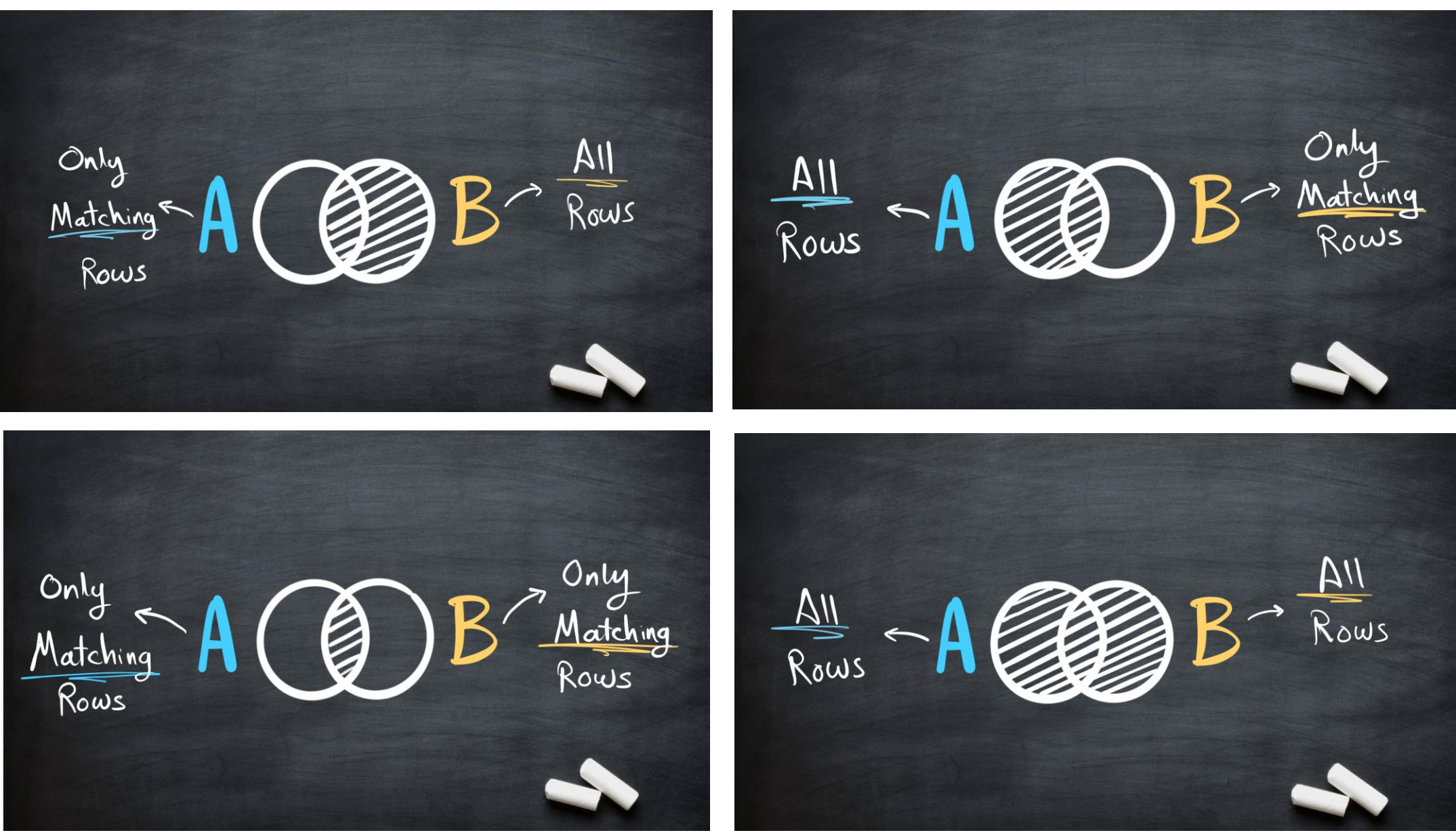

Tableau Ultimate Course | Section 5: Data Modeling | Joins

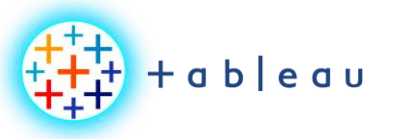

## **JOIN |How it Works**

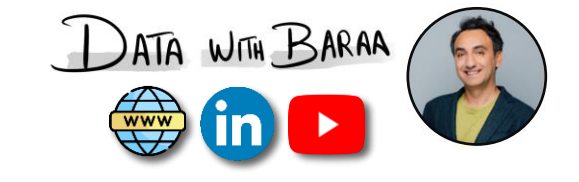

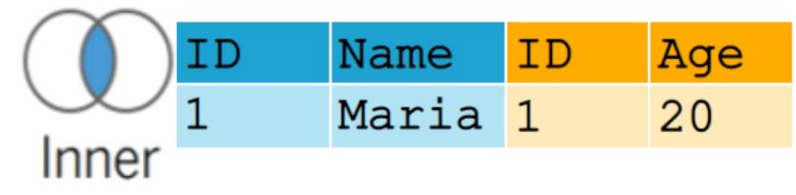

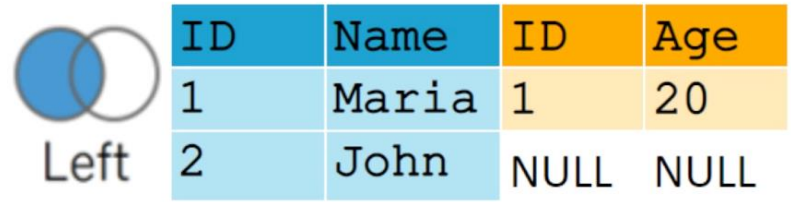

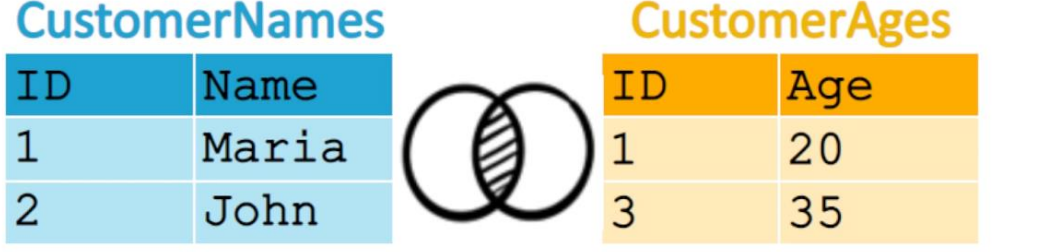

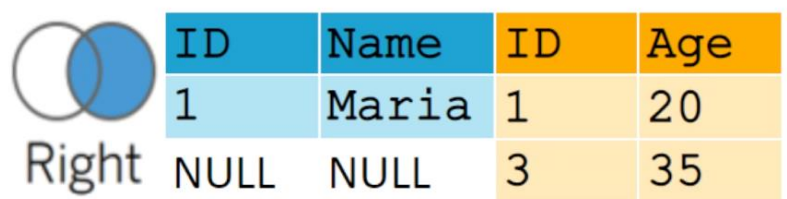

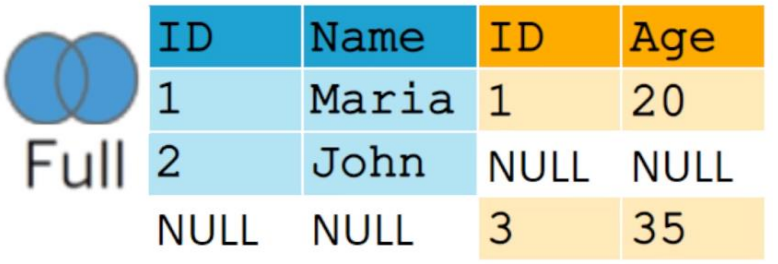

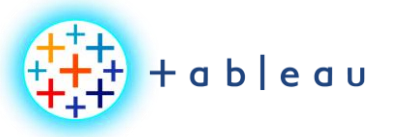

**UNION**

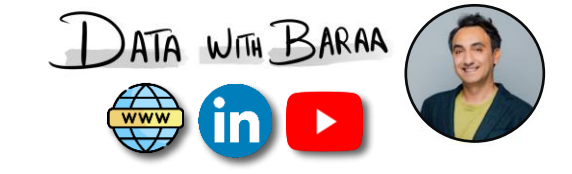

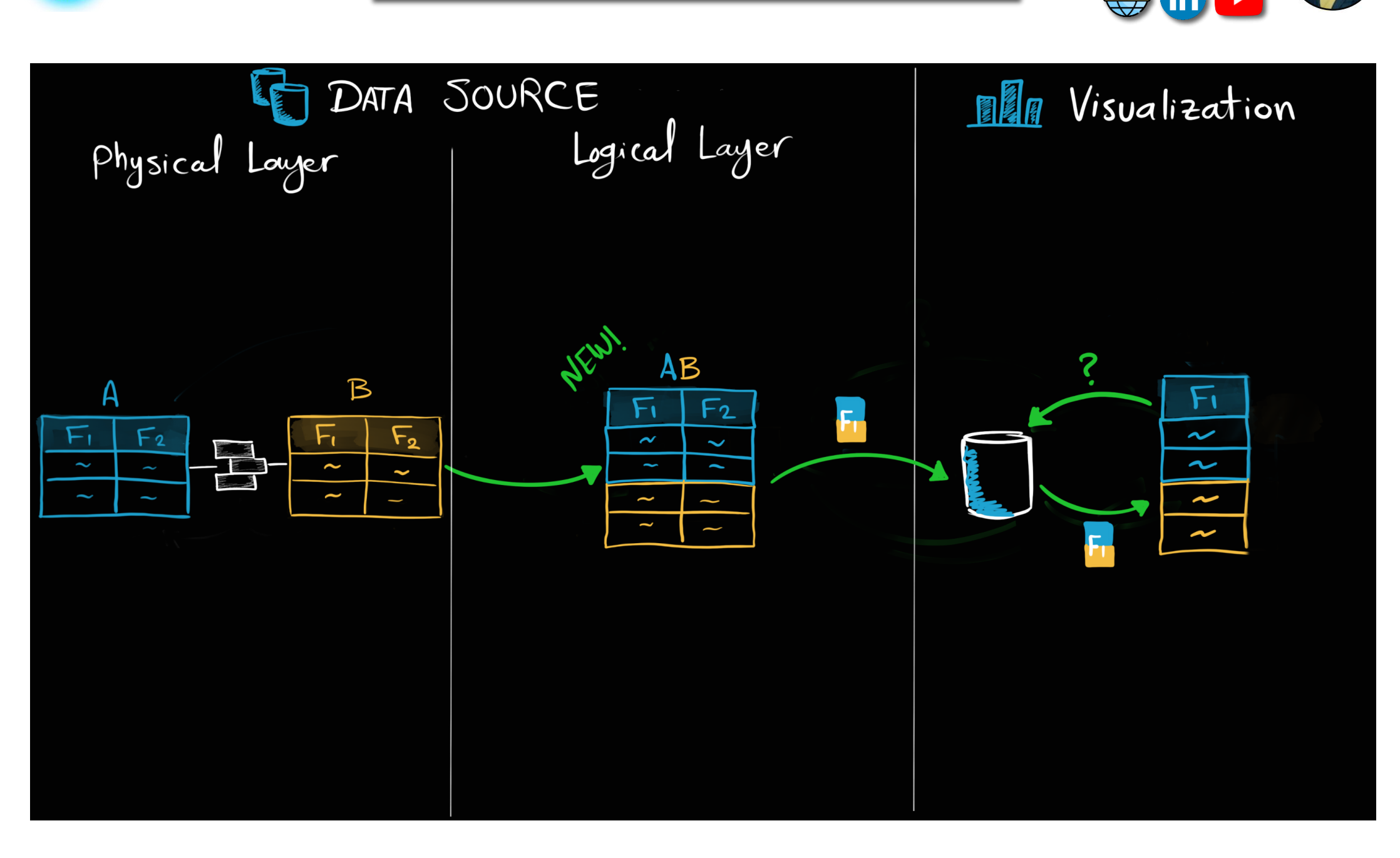

Tableau Ultimate Course | Section 5: Data Modeling | Union

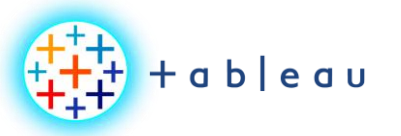

**JOINS vs UNION**

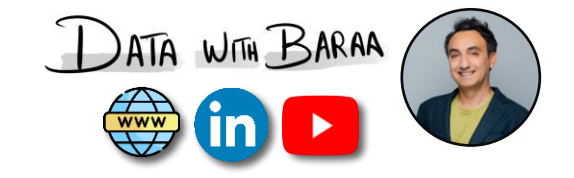

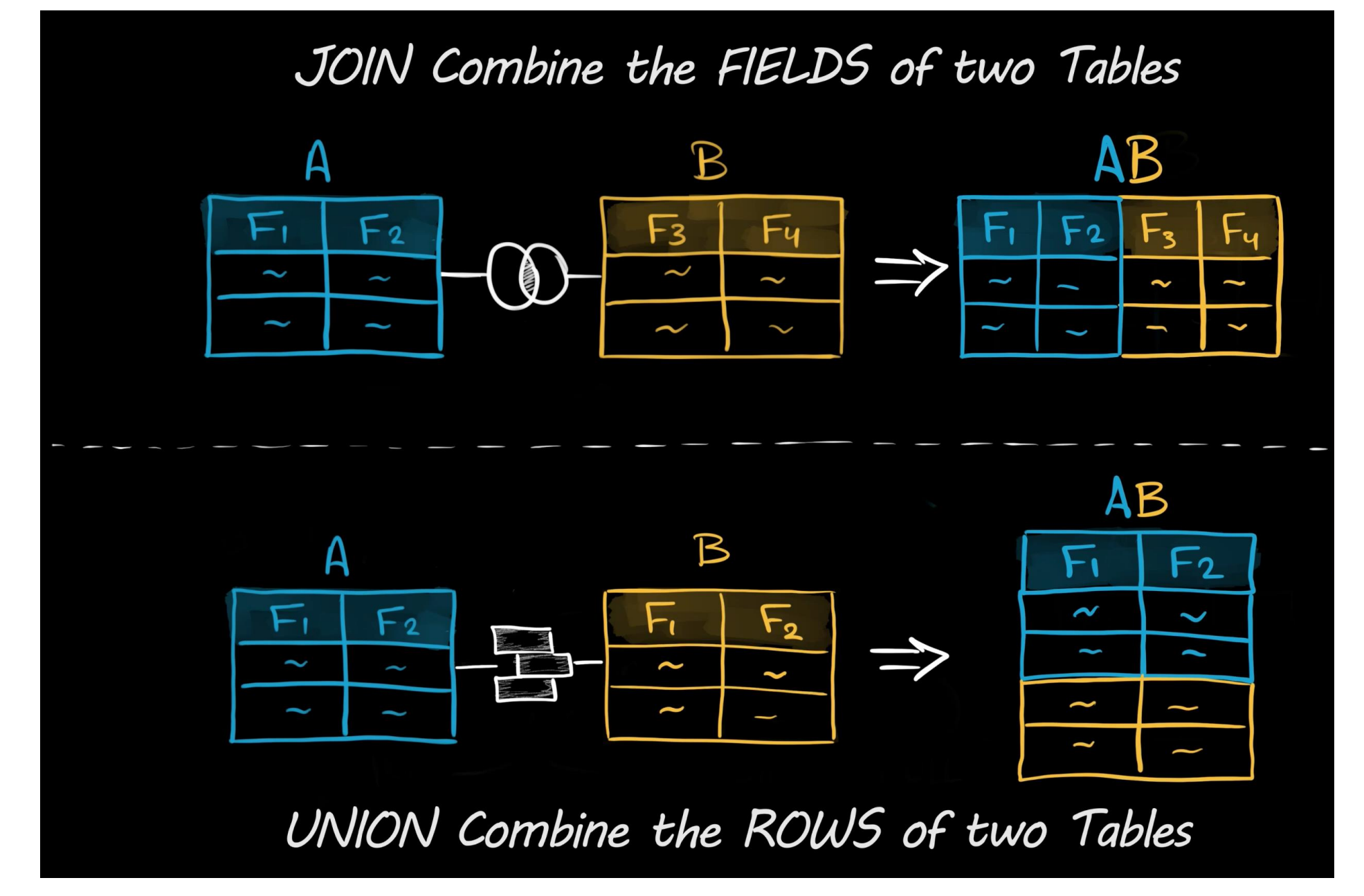

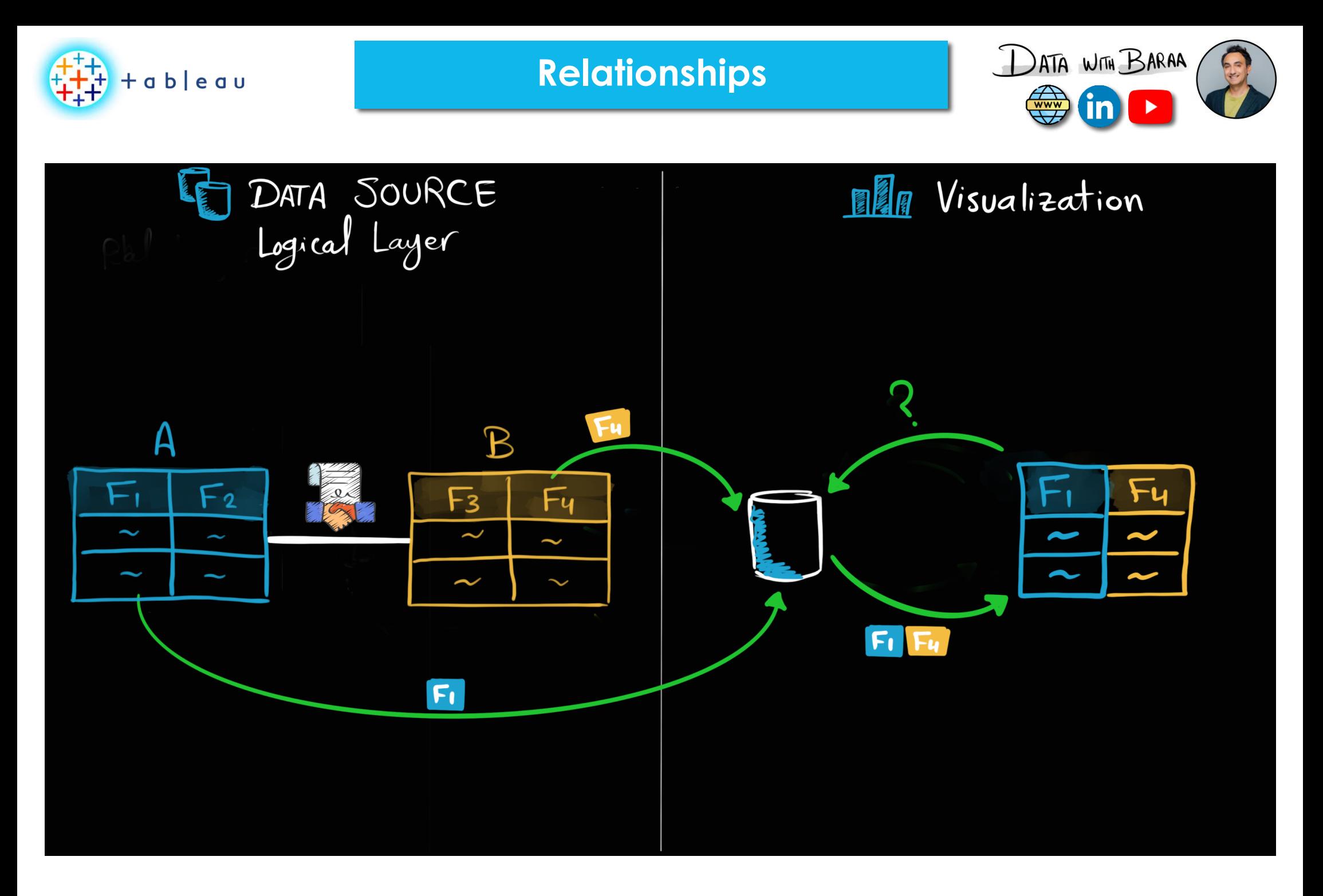

Tableau Ultimate Course | Section 5: Data Modeling | Relationships

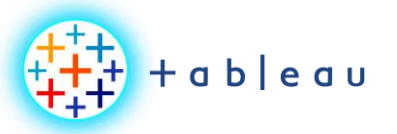

**Relationship | Referential Integrity**

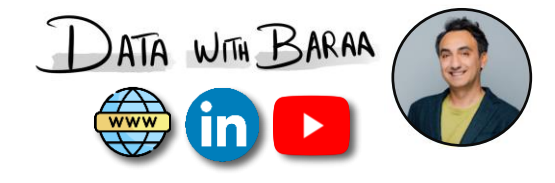

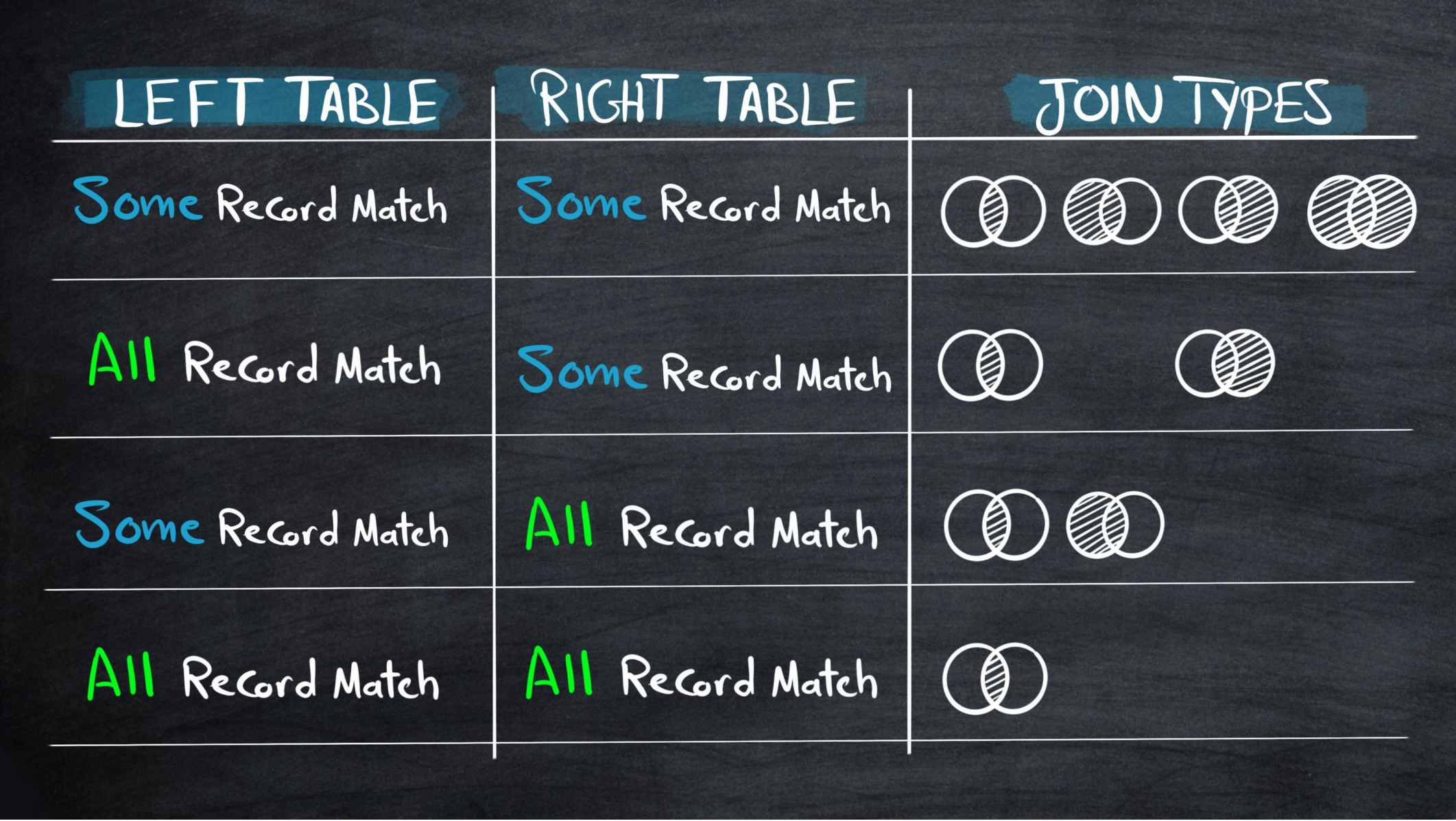

Tableau Ultimate Course | Section 5: Data Modeling | Relationships

**Relationships |How it Works**

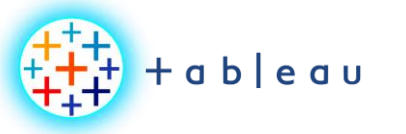

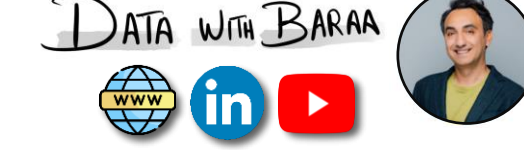

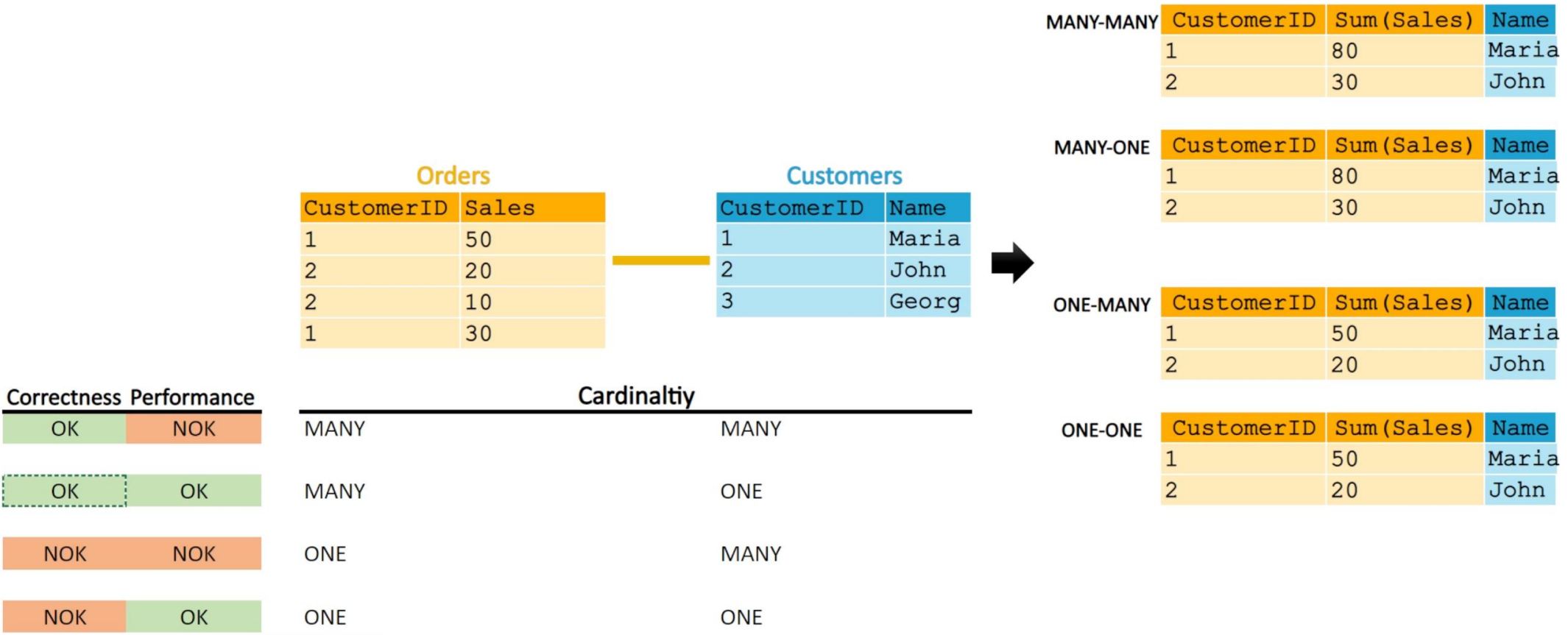

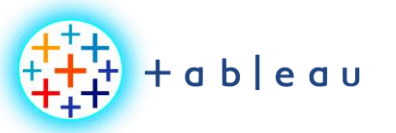

**Data Blending**

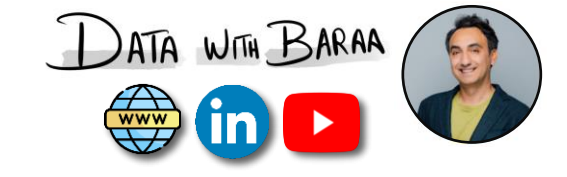

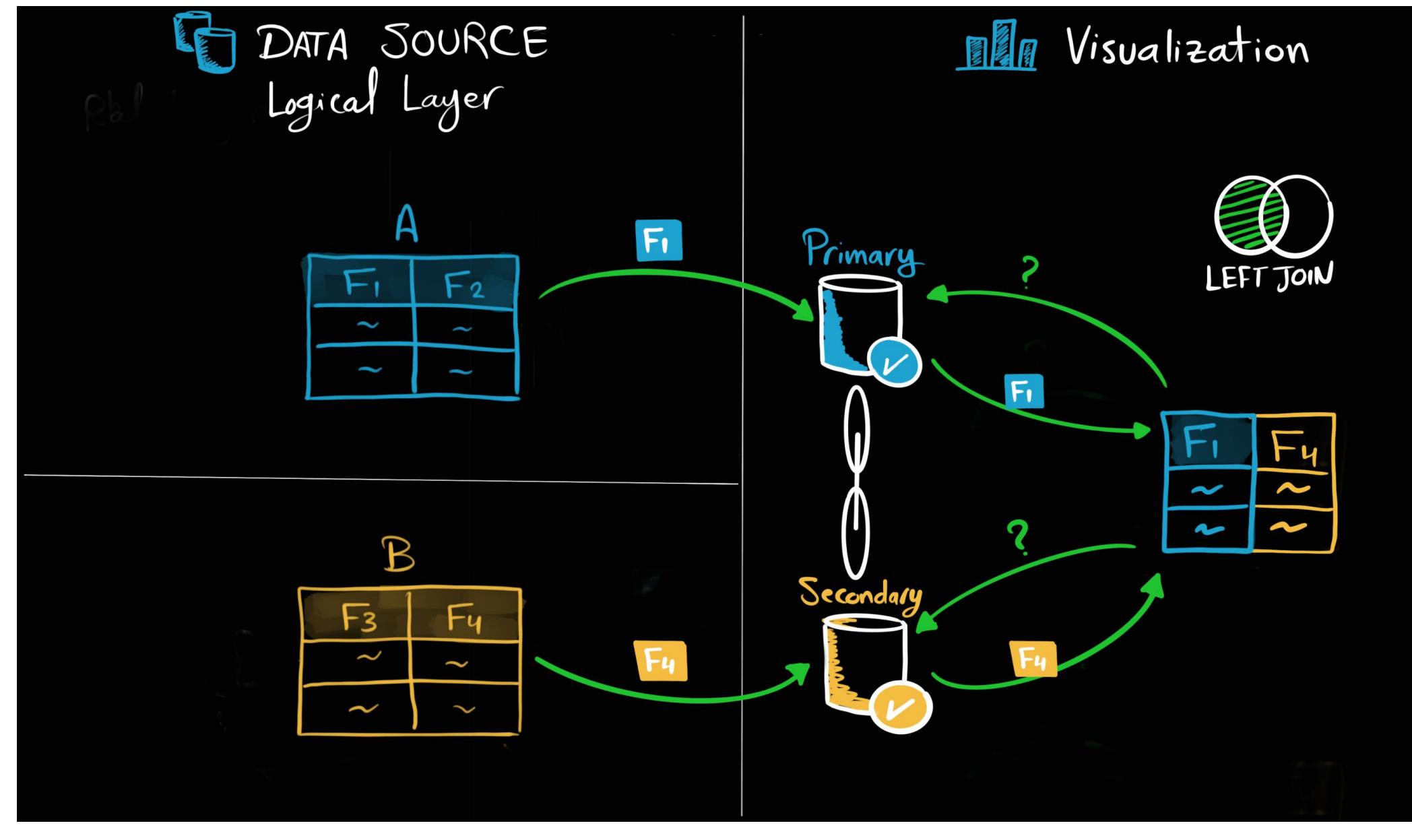

Tableau Ultimate Course | Section 5: Data Modeling | Data Blending

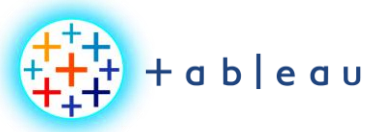

### **Summary | Combine Methods**

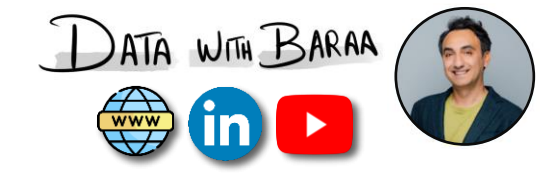

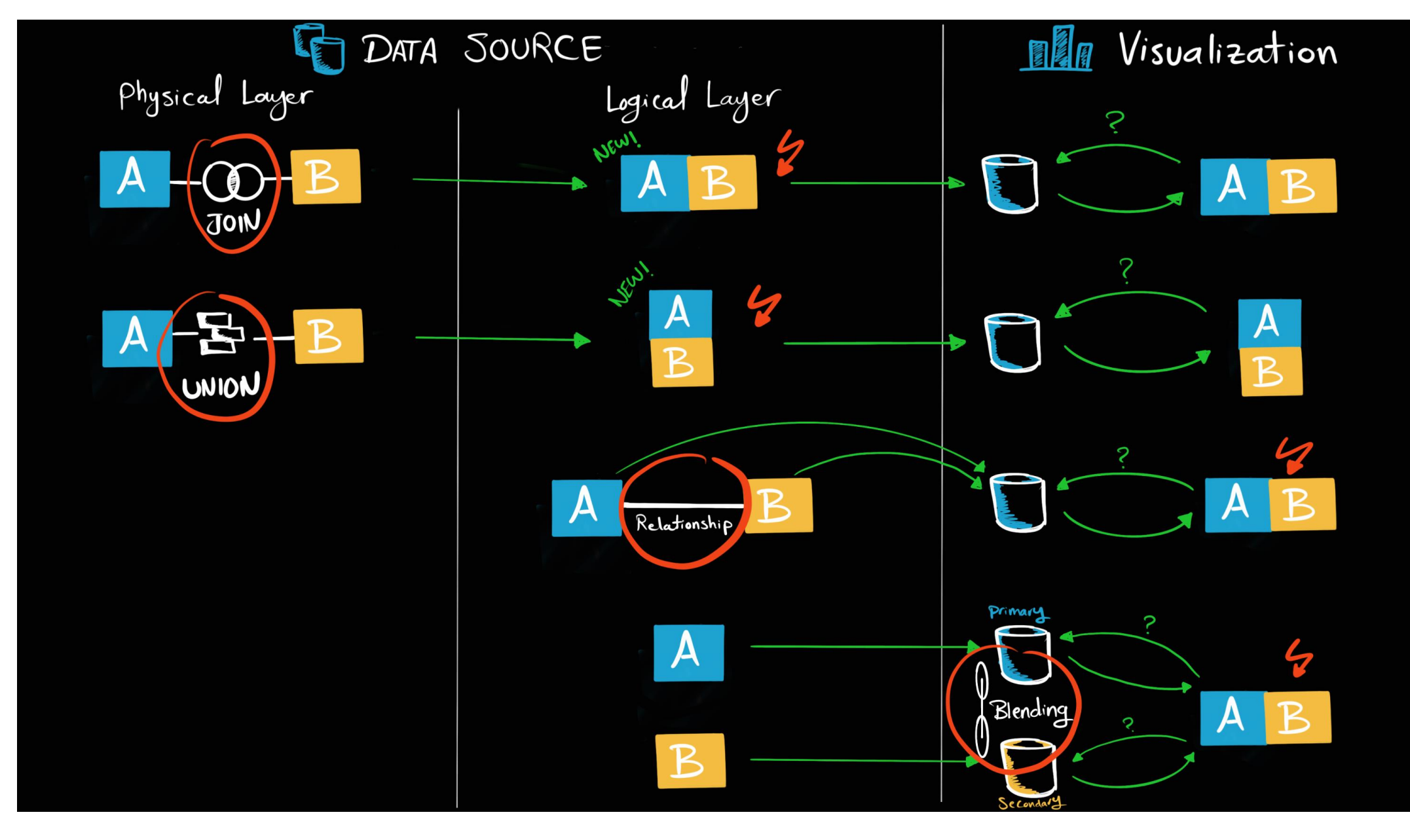

Tableau Ultimate Course | Section 5: Data Modeling | Summary: Join vs Union vs Relationships vs Data Blending

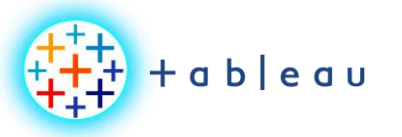

**Summary | Combine Methods**

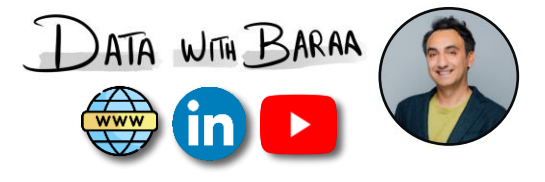

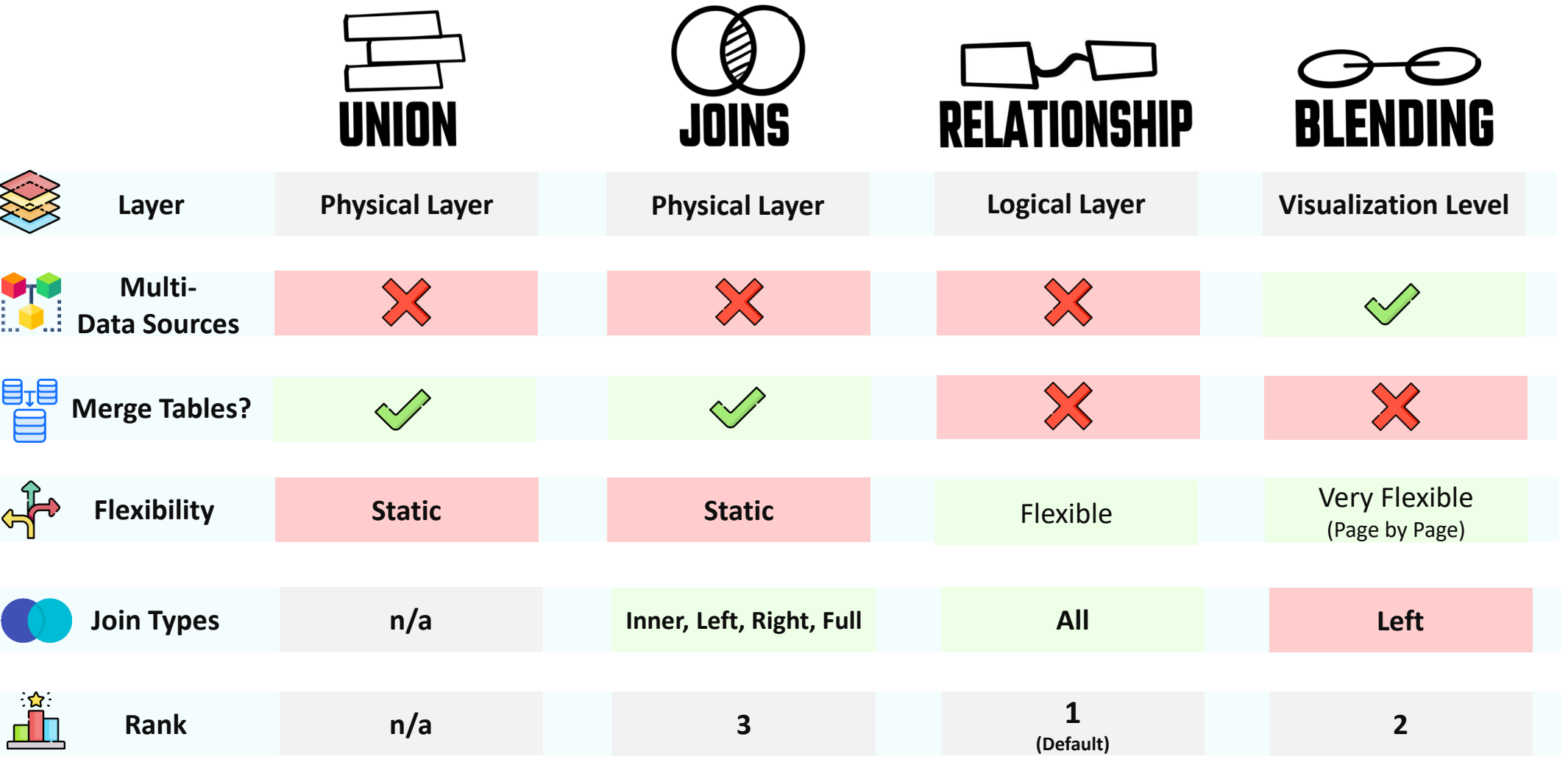

Tableau Ultimate Course | Section 5: Data Modeling | Summary: Join vs Union vs Relationships vs Data Blending